[Programming](http://download.tomsorg.com/get.php?q=Programming Ipad Apps Tutorial) Ipad Apps Tutorial [>>>CLICK](http://download.tomsorg.com/get.php?q=Programming Ipad Apps Tutorial) HERE<<<

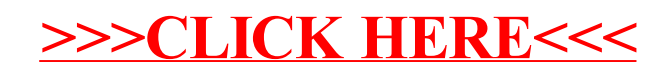